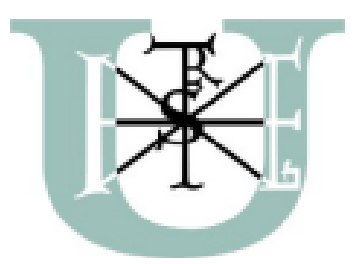

**SZENT ISTVÁN EGYETEM** 

Környezettudományi Doktori Iskola

# **AZ ALAKOR SOKFÉLESÉGÉNEK VIZSGÁLATA A MORFOMETRIA MÓDSZEREIVEL**

Doktori értekezés tézisei

**EMŐDI ANDREA** 

Gödöllő

2019

### **A DOKTORI ISKOLA MEGNEVEZÉSE:**

### KÖRNYEZETTUDOMÁNYI DOKTORI ISKOLA

# **TUDOMÁNYÁG:**

### KÖRNYEZETTUDOMÁNY

### **A DOKTORI ISKOLA VEZETŐJE:**

**CSÁKINÉ DR. MICHÉLI ERIKA** EGYETEMI TANÁR, INTÉZETVEZETŐ SZIE, MEZŐGAZDASÁG- ÉS KÖRNYEZETTUDOMÁNYI KAR, KÖRNYEZETTUDOMÁNYI INTÉZET, TALAJTANI ÉS AGROKÉMIAI TANSZÉK

### **TÉMAVEZETŐ:**

### **DR. GYULAI FERENC**

EGYETEMI TANÁR, AZ MTA DOKTORA SZIE, MEZŐGAZDASÁG- ÉS KÖRNYEZETTUDOMÁNYI KAR, KÖRNYEZET- ÉS TÁJGAZDÁLKODÁSI INTÉZET, TERMÉSZETVÉDELMI ÉS TÁJÖKOLÓGIAI TANSZÉK

# **TÁRS-TÉMAVEZETŐ DR. BERKE JÓZSEF**

FŐISKOLAI TANÁR, AZ MTA KANDIDÁTUSA GÁBOR DÉNES FŐISKOLA, INFORMATIKAI INTÉZET

…………........................... …………............................

Az iskolavezető jóváhagyása  $\overline{A}$  témavezető jóváhagyása

### **1. A munka előzményei és kitűzött célok**

 Az alakor (*Triticum monococcum* subsp. *monococcum*) egyike az emberiség első gabonáinak. Termesztésének kezdete megközelítőleg 12.000 évvel ezelőttre datálható és számos történelmi korszak uralkodó gabonaféléje volt. Hazánkban egészen a XIX. századig termesztették kisebb területeken, ezt követően fokozatosan eltűnt a termesztésből. Az őskori és az ókori búzafajok beltartalmi értékei, vitamin-, ásványi anyag- és nyomelem tartalma jelentősen magasabb volt, mind a napjainkban intenzív körülmények között termesztett őszi búza fajtáké. A környezetkímélő mezőgazdaság és az egészséges élelmiszerek szerepének növekedésével ismét megnőtt az ősi termesztett fajok és a tájfajták jelentősége. Újbóli termesztéséhez és elterjedéséhez azonban szükség van a faj minél szélesebb körű ismeretére, információkra származására, fejlődésére, diverzitására és elérhető génerőforrásaira vonatkozóan. A vizsgálható alakor tételek elsődleges forrásai a régészeti leletek és a génbankokban letárolt minták, azaz elsősorban szenült és recens szemtermések. A termések metrikus nyilvántartása és lehető legpontosabb meghatározása alapvető jelentőségű, mivel azok alakja faji illetve valószínűsíthetően fajtabélyeg. Részletes ismeretükkel nyomon követhető a kultúrnövények eredete, származása, elterjedése és választ adhat a történelmi népek növénytermesztési kapcsolatainak eddig megválaszolatlan kérdéseire is (Berke et al. 2013)<sup>1</sup>.

 Mindezek tanulmányozására alkalmas módszer a genetika, hátránya azonban, hogy a vizsgálat a génbanki és régészeti alakorszemek roncsolásával jár, ezért a legrégebbi termesztett gabona vizsgálatához az egyik legújabb vizsgálati módszert alkalmaztuk, amellyel szemtermésből egyaránt kinyerhetőek a faj taxonómiai osztályozhatóságára, domesztikációs fejlődésére és diverzitására vonatkozó információk, a digitális magmorfometria.

Ez egy gyors, pontos és populációvizsgálatra is alkalmas módszer, amely a szemtermések digitális képi és ez által numerikusan értékelhető adatainak rögzítése mellett intelligens osztályozást is lehetővé tesz. A morfometriai paraméterek alapján történő csoportosítás alkalmas a számítógép "megtanítása" egy ismeretlen minta felismerésére, részben automatizált módon (Berke et al. 2013)<sup>1</sup>.

 $\overline{a}$ 

<sup>1</sup> BERKE J., PENKSZA K., GYULAI F., FERENCZ Z. (2013): Intelligens magfelismerő rendszer az oktatásban. 26-28. p. In: XIX. Multimédia az oktatásban konferencia előadások: Kassa, 2013 június 13-14.

 A viszonylag új keletű és a természettudományokban jelenleg még szűk körben használt módszernek nincs szabványosított technológiája, így elsődleges célom volt egy *T. monococcum* szemterméseinek mérésére alkalmas vizsgálati rendszer kidolgozása és annak segítségével a magyarországi génbankokban fellelhető alakor tételek elemzése.

#### **Vizsgálataim az alábbi célkitűzésekre irányultak:**

- Egy képi és magmorfometriai adatbázis készítése a Magyarországi génbankokban tárolt *Triticum monococcum* tételekről,
- a magmorfometriai adatbázis alapján a domesztikált alakor *T. monococcum*  subsp. *monococcum* elkülönítése a vad őstől (*T. monococcum* subsp. *aegilopoides)*, a háziasítás folyamatának vizsgálata,
- egy ismeretlen taxonómiai besorolású mag meghatározása, besorolása varietas szinten.

Eredményeimmel célom volt a *T. monococcum* fajról rendelkezésre álló információk bővítése egy új módszer alkalmazásával, hasznos adatokat szolgáltatva a régészet, a génbanki tevékenység és a növénytermesztés számára

### **2. Anyag és módszer**

# **2.1.** *Triticum monococcum* **magmorfometriai adatbázis készítése digitális képfeldolgozás alkalmazásával**

 A vizsgálat első lépéseként szükség volt a vizsgálatban részt vevő minták meghatározására, ezt követte egy megfelelő módszertan összeállítása a magmorfometriai adatbázis elkészítéséhez.

 A magmorfometriai vizsgálatokhoz szükséges *Triticum monococcum.* L. tételekkel kapcsolatban elvárás volt, hogy lehetőség szerint minimálisan 50-es darabszámú és taxonómiailag ismert besorolású legyen. A martonvásári Agrártudományi Kutatóközpontból 17 db mintát tudtak a vizsgálathoz biztosítani, az alábbi információkkal (1. táblázat):

1. táblázat. Az Agrártudományi Kutatóközpontból kiadott alakorminták tulajdonságai.

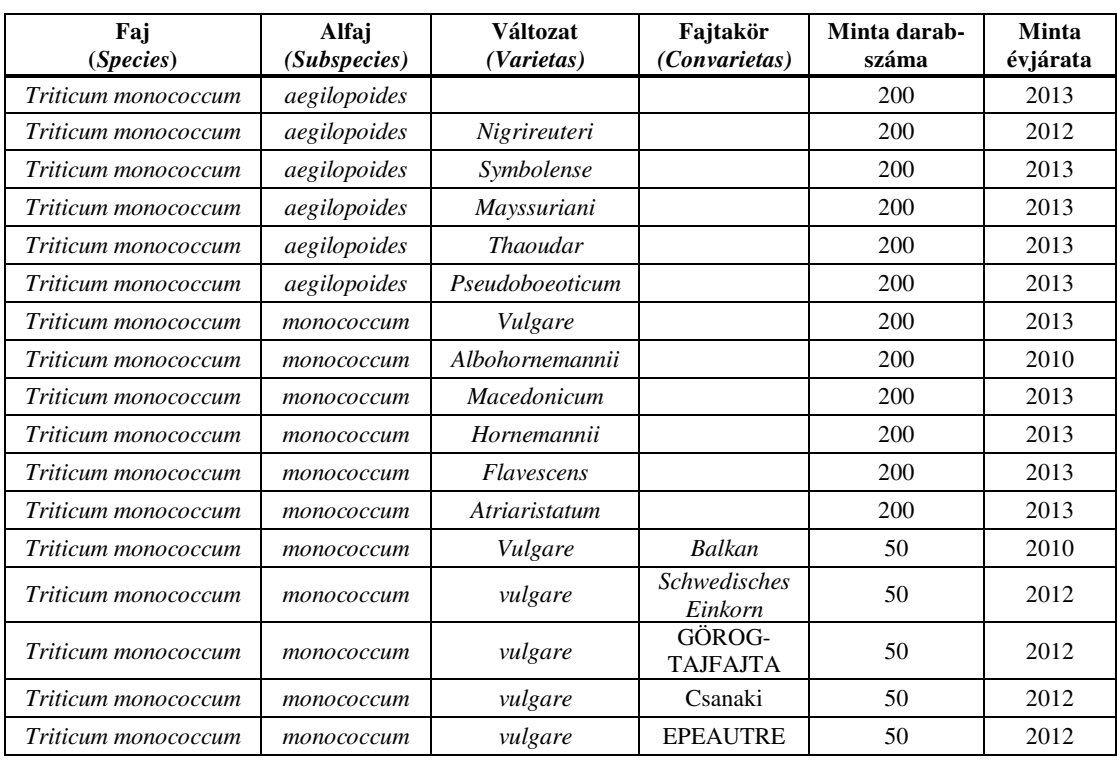

Ez a 17 tétel minden szempontból megfelelt a követelményeknek. Taxonómiai besorolásuk változat szinten ismert, a számomra megküldött minták kivétel nélkül azonos területről kerültek betakarításra, termőhelyi adottságok nem befolyásolták a szemek nagyságát. A tételek termesztésének éve a legtöbb esetben 2013 volt, így azokhoz a vizsgálatokhoz is rendelkezésre állt elegendő tétel, ahol az évjárathatás kiküszöbölése céljából csak azonos évben betakarított minták jöhettek szóba.

A morfometriai adatbázis elkészítéséhez, a *Triticum monococcum* tételek leméréséhez A Fovea Pro 4.0 szoftvert használtam, így a mérés módszertanát, a szükséges eszközöket is alapvetően ezen program inputigényei határozták meg. Ezek alapján a készítendő felvételeknek az alábbi alapvető kritériumnak szükséges megfelelni:

- a felvételezések során nem szabad változnia a kamera-minta távolságnak,
- a felvételezések során a kamera optikai tengelyének merőlegesnek kell lenni a minták síkjára,
- egyenletes megvilágítás szükséges,
- a felvételezési beállítások megléte.

Emellett vannak olyan elvárások is, amelyek különböző mértékben teljesíthetőek, a mérés szempontjából minél jobban sikerül ezeket teljesíteni, annál pontosabb, egyszerűbb, gyorsabb és megbízhatóbb lesz a mérés, a kinyert adatok annál kifinomultabb vizsgálatokra alkalmazhatóak. Sok esetben ezek egymással fordítottan arányosak (pl. a felbontás nagysága és az egy időben felvételezhető objektumok száma), így ezek esetében a legoptimálisabb kompromisszumra szükséges törekedni. Ilyen elvárások a felvétellel szemben:

- egy időben felvételezett objektumok lehető legnagyobb száma,
- lehető legnagyobb felbontású felvétel készítése,
- árnyék és egyéb nem kívánatos objektumok számának minimalizálása a felvételen,
- zajok minimalizálása,
- objektumok egymással és a felvétel szélével való érintkezésének elkerülése.

Mindezeket figyelembe véve a módszer kidolgozásában az első, nagy körültekintést igénylő feladat a megfelelő eszköz megtalálása volt a felvételek elkészítéséhez.

### **2.2 A vizsgálatok során alkalmazott digitális elemzési módszerek**

A Fovea Pro programot, annak eszközkészletét alapvetően úgy tervezték, hogy széles körű algoritmusokat állítson elő különféle programokhoz használható plug-inek formájában. Ez különösen az Adobe Photoshop használatával hatékony, ezzel képes a csatornánkénti 8 és 16 bites képek mérésére, A Fovea Pro 4.0 szoftverrel mérhető legjelentősebb paraméterek mérési elemei:

- **Terület (Area)**: a kalibrált pixelméret és a mérendő bináris objektum területén belül eső pixelek specifikus mérésekkel módosított szorzata. Mértékegysége: mm<sup>2</sup>.
- **Konvex terület (ConvexArea)**: olyan objektumoknál, mint például a gabonamagvak, melyen nincsenek horpadások, bemélyedések, megegyezik a terület mért adatával. Mértékegysége: mm $^2$ .
- **Hosszúság (Length)***:* az objektum kerületének bármely két pontja közötti leghosszabb húr vagy egyenes vonal, a maximális hosszúsági dimenzió. Mértékegysége: mm.
- **Szélesség (Breadth)***:* a mért objektum maximális vastagsági dimenziója, általában a hosszúságra merőleges irányban. Mértékegysége: mm.
- **X- és Y-Feret átmérő (X-Feret, Y-Feret):** az alakzat tolómérővel mérhető horizontális és vertikális dimenziói, az objektum vízszintes és függőleges irányú méretei. Az értékek megadása pixelben történik.
- **Ekvivalens átmérő (Equivalent Diameter):** az alakzat területével azonos kör átmérője. Mértékegysége: mm.
- **Belső kör sugara (Inscribed Radius)***:*az objektum belsejébe írható kör sugara. Mértékegysége: mm.
- **Külső kör sugara (Circumed Radius)**: az objektum köré írható kör sugara. Mértékegysége: mm.
- **Kerület (Perimeter)**: határvonal mentén lévő pixelek. Mértékegysége: mm.
- **Konvex kerület (Convex Perimeter)**:az objektumot határoló konvex sokszög kerülete. Mértékegysége: mm.
- **Képarány (Aspect Ratio)**: a hosszúság és szélesség hányadosa, az objektum nyújtottságának egyik aspektusa.
- **Kerekség (Roundness)**: egy tárgy kétdimenziós kiterjedésének a köralaktól való eltérési szintjét méri, képletben kifejezve: 4xTerület /πx Maximális dimenzió.
- Formfaktor (Formfactor): a kerület kiterjedését hangsúlyozza az objektív területhez viszonyítva, képletben kifejezve a Formfactor:  $4\pi$ xTerület/Kerület<sup>2</sup>.
- **Konvexitás (Convexity) és Szilárdság (Solidity):** a szilárdság az objektum területének, a konvexitás a területének aránya egy, az objektum köré szorosan illeszkedő sokszög kerületével, illetve területével, mérve az alakzat sokszögtől való eltérését (Rovner és Gyulai 2007).
- **Szimmetria (Symmetry)**: az alakzat szimmetriája határvonalának Fourier transzformációjában van kódolva.
- **Sugárarány (Radius Ratio)**: Az objektum belsejébe és köré írható kör sugarának hányadosa.
- **Nyújtottság (Elongation)**: az objektum területének és konvex kerületének hányadosa (Emődi et al. 2015).
- **Intenzitás (Intensity)**: az átlag intenzitás (átlagos fényerősséget), a minimális intenzitást, a maximális intenzitást és az intenzitás standard eltérést a 0 (fekete) -255 (fehér) skálán szereplő pixelértékek alapján kerül meghatározásra.
- **Átlag piros, zöld és kék színértékek (Mean Red, Green, Blue):** színes képek esetében a pixelek rendelkeznek piros, zöld és kék komponensekkel, melyek értéke a 0-tól (fekete) a 255-es maximum intenzitásig terjednek, az adatokban az objektumon beül található minden pixel értéke reprezentálva van.

### **2.3 A domesztikált alakor elkülönítésének lehetősége a vad őstől**

Az elkészült adatbázisból elsőként azt vizsgáltam, hogy az alakor, mint a ma termesztett őszi búza őse, domesztikációs folyamatának első lépcsője esetében is leírható-e a Rovner és Gyulai  $(2007)^2$  publikációjában ismertetett jelenség, miszerint a vad ős hisztogram alapján elkülöníthető a domesztikált alakortól.

Mivel a cél a háziasítás folyamatának vizsgálata, a domesztikáció okozta genetikai változások feltárása volt, annak érdekében, hogy a környezeti tényezők befolyásoló hatását kizárjam, kizárólag az azonos évjáratból származó tételeket vontam be a vizsgálatba. Így mivel a martonvásári Agrártudományi Kutatóközpontban fenntartott tételek azonos termőterületről származtak, termesztésüket szomszédos kisparcellákon végezték és az évjárathatást is kiküszöböltem, az eredmények kizárólag a genetikai információkat tükrözik.

Az adatbázisból egy fájlba másoltam a tételekre vonatkozó adatokat. Öt db *T. monococcum* subsp. *aegilopoides* és öt *T. monococcum* subsp. *monococcum* tételt vizsgáltam meg, egy tétel 192 db szemet tartalmazott. Mivel a felvetés szerint a különbségek a diverzitás mértékéből adódnak és az emberi szelekció feltételezhetően

 $\overline{a}$ 

<sup>&</sup>lt;sup>2</sup> Rovner I., Gyulai F. (2007): Computer-Assisted Morphometry: A New Method for Assessing and Distinguishing Morphological Variation in Wild and Domestic Seed Populations. In: *Economic Botany*, 154-172. p.

a szemek mérete alapján történt, a különbség meghatározására a mag területét, kerületét, hosszúságát és szélességét vettem alapul. A különböző paraméterek adataiból a Microsoft Excel 2007 programban egyesével hisztogramokat készítettem, elkülönítve az a*egilopoides* és a *monococcum* subspecies-be tartozó tételeket. Az "Adatelemzés ->Hisztogram" parancson belül bemeneti tartományként kijelöltem az egyes mérettani paramétereket, rekesztartomány megadása nélkül. Beállítottam a diagramkimenetet, így szemléltetve hogy az adott paraméter esetében jelentkezik-e eltérés a vad és domesztikált alfaj között. A grafikon adatsorát kijelölve a "Trendvonal felvétele" parancson belül a "Mozgó átlag" típust kiválasztva, 2-es értékű periódust megadva a trendvonal leköveti az egyes paraméterértékek gyakoriságának alakulását, azaz az unimodális vagy multimodális alakú hisztogramot kiadó trendvonalat. A 2-es sorrendű polinomiális trendvonalat mellétéve a kettő metszéspontjából látható, hogy amennyiben a metszéspontok száma meghaladja a kettőt, úgy a haranggörbéhez viszonyítva a grafikon multimodális. Két metszéspont esetén a grafikon unimodális alakja bizonyítható.

### **2.4 Hisztogramok alkalmazása a domesztikáció hatásának vizsgálatában**

A hisztogramok azon felül, hogy unimodális vagy multimodális alakúak, más információt is hordoznak. A szemek eloszlása, a módusz eltolódása a diverzitás beszűkülésén túl azt is megmutatják, hogy a domesztikáció hatására milyen értékek mentén történt az intervallumcsökkenés, milyen irányba tolódtak el az egyes paraméterek értékei és milyen mértékben. Ennek a legszemléletesebb ábrázolása a vad és domesztikált tételek hisztogramjainak közös koordinátarendszerben való ábrázolása.

### **2.5 Egy ismeretlen taxonómiai besorolású mag meghatározására alkalmas osztályozórendszer**

Azon túl, hogy az elkészült adatbázis alapján elkülönítsem a vad és domesztikált tételeket, cél volt, hogy az azonosítást tovább bontsam a *subspecies* szintről a *varietas*-ok szintjéig, a tételszintű azonosítástól a szemek azonosításának, taxonómiai besorolásának szintjére.

Az osztályozórendszer alapjául a legközelebbi-szomszéd alapú osztályozási módszert választottam Euklideszi-térben. A vizsgálatban mind a 17 alakor tétel szerepelt, a paramétereken viszont alkalmaztam szelekciót, ezt követően a tételeket, mivel a számításokat a mért paraméterek terében végeztem, 42 dimenziós mintatérben vizsgáltam.

A taxonómiai besorolást illetően a cél egy ismeretlen alakorszem minél precízebb beazonosítása volt, egy lehető legpontosabb osztályozórendszer elkészítése, amely kiindulópontot adhat egy mesterséges intelligencia alapú magfelismerő rendszer kialakításához. Ennek érdekében megkerestem az osztályozás azon részeit, ahol további pontosításokra van lehetőség a megbízhatóság érdekében. A hibalehetőség minimalizálása a génbanki és régészeti hasznosítás szempontjából kulcsfontosságú.

Annak meghatározására, hogy mely paraméter milyen mértékű súlyozása növelheti a tételek egymástól való elkülönítését a Főkomponens analízis (Principal Component Analyzis, PCA) volt a legmegfelelőbb módszer. Ezt az IBM SPSS programban végeztem el. Az elemzést forgatás nélkül futattam le, szűrő, súlyozás és file felosztás nélkül. A PCA komponens mátrix alapján kiszámítottam a súlyfaktorokat (minden paraméter esetén a maximális értéket tekintettem súlyfaktornak, 95%-os szint felett ez esetben 8 faktort jelentett).

10

## **3. Eredmények**

# **3.1 Digitális képfeldolgozási módszer kidolgozása a** *T. monococcum* **fajra**

A vizsgálataim célja a hazánk génbankjaiban letárolt *Triticum monococcum* tételek magmorfometriai felvételezése, egy erre alkalmas felvételezési módszer kidolgozása. Az így nyert adatbázis, paramétereinek morfometriai és biológiai szempontú szelekcióját követően, alapja a mag méreteiből és alakjából kinyerhető információk begyűjtésének. A vizsgálat eredményei lehetőséget nyújtanak a régészeti és génbanki alakor tételek megismeréséhez, azonosításához.

A vizsgálat során használt képfeldolgozási módszer lépésenként került kidolgozásra, mérlegelve a különböző munkafázisok szükségleteit, a felmerülő nehezítő tényezőket. Az így kifejlesztett eljárás alkalmas az alakor és más *Triticum* fajok szemterméseinek gyors és pontos morfometriai felvételezésére nagyobb elemszám esetén is.

A módszerhez szükséges elemek:

- A vizsgált *Triticum* tétel pelyva nélküli szemtermése(i),
- tükörreflexes digitális fényképezőgép váz,
- 40 mm-es Micro f/2.8 objektív 38° 50′ -es látószöggel,
- körvaku.
- 85-1220 mm között változatható, terpeszben állítható, horizontálisan és vertikálisan 360°-ban forgatható fejjel rendelkező állvány,
- fényképezőre szerelhető libella és 3 dimenziós vízmérték,
- távkioldó,
- zöld színű, A4-es méretű dekorszivacs lap,
- milliméterpapír,
- Photoshop és Fovea szoftverek.

A módszer lépései:

Felvétel készítése

- 1. Az alakorszemek és egy csík milliméterpapír elhelyezése a háttérként szolgáló dekorszivacs lapra.
- 2. A fényképező váz összeillesztése az objektívvel és az arra szerelt körvakuval.
- 3. A váz felhelyezése és rögzítése az állványra, beállítása a minta fölé.
- 4. A kamera optikai tengelyének beállítása a minták helyének síkjára merőlegesen a libella és vízmérték segítségével.
- 5. Beállítás f/3,2-es rekesszel, 2,5 másodperces expozíciós idővel, 100-as ISO értékkel és 40 mm-es fókusztávolsággal.
- 6. Felvétel készítése külső es fényforrás és a fényképez<sup>ő</sup> saját vakujának ját kiiktatásával, körvaku és távkioldó használatával.
- 7. Képek mentése RAW és TIFF formátumban, 24 24-es bitmélységgel.

### Képfeldolgozás

- 1. Kép megnyitása a Photoshop programban
- 2. Magok kijelölése a "Magicwand" eszközzel
- 3. Kijelölés invertálása, a háttér kitör kitörlése
- 4. A kép mentése 16 bit-es TIFF formátumban
- 4. A kép mentése 16 bit-es TIFF formátumban<br>5. A 16 bit-es kép megnyitása a Fovea Pro 4.0 programban
- 6. A kép kalibrálása a milliméterpapír alapján
- 7. A mérés elvégzése

# **3.2 Magmorfometriai adatbázis készítése a Magyarországi génbankokban tárolt** *Triticum monococcu monococcum* **tételekről**

A kidolgozott módszer alapján alapján készített felvételekről (1. ábra) 17 *Triticum monococcum* tétel 2545 szemtermésén végeztem el a mérést, azok 42 mérettani, alaki és színre vonatkozó paramétereit rögzítve.

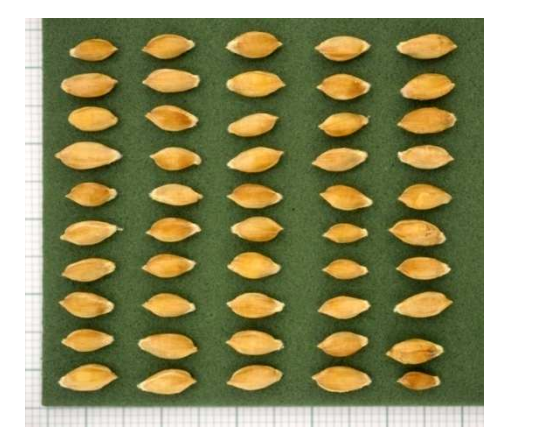

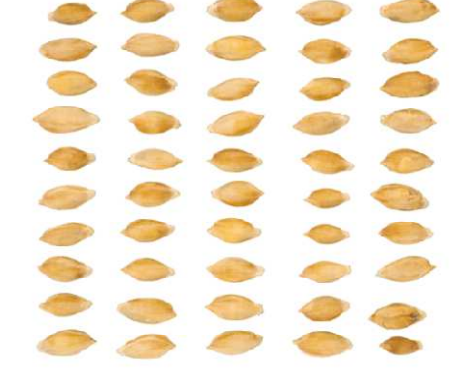

1. ábra. A *T. monococcum* subsp. *monococcum* cv. *Epeautre* tétel felvétele előfeldolgozást megelőző en (bal) és előfeldolgozást követően (jobb).

# **3.3 A domesztikált alakor elkülönítése a vad őstől magmorfometriai adatbázis alapján**

Az adatbázis egyik fő célja az volt, hogy vizsgálva egy háziasított, termesztett növényfajt és annak közvetlen vad ősét, igazoljam, hogy a szemek morfometriai mérésével és az adatokból készített hisztogramok segítségével egyértelm űen kimutatható, hogy domesztikált vagy vad tételről van-e szó, abban az esetben is, ha azok taxonómiailag azonos fajba tartoznak. Mivel a felvetés szerint a különbségek a diverzitás mértékéből adódnak és az emberi szelekció feltételezhetően a szemek mérete alapján történt, a különbség meghatározására a mag területét, kerületét, hosszúságát és szélességét vettem alapul (2. ábra).

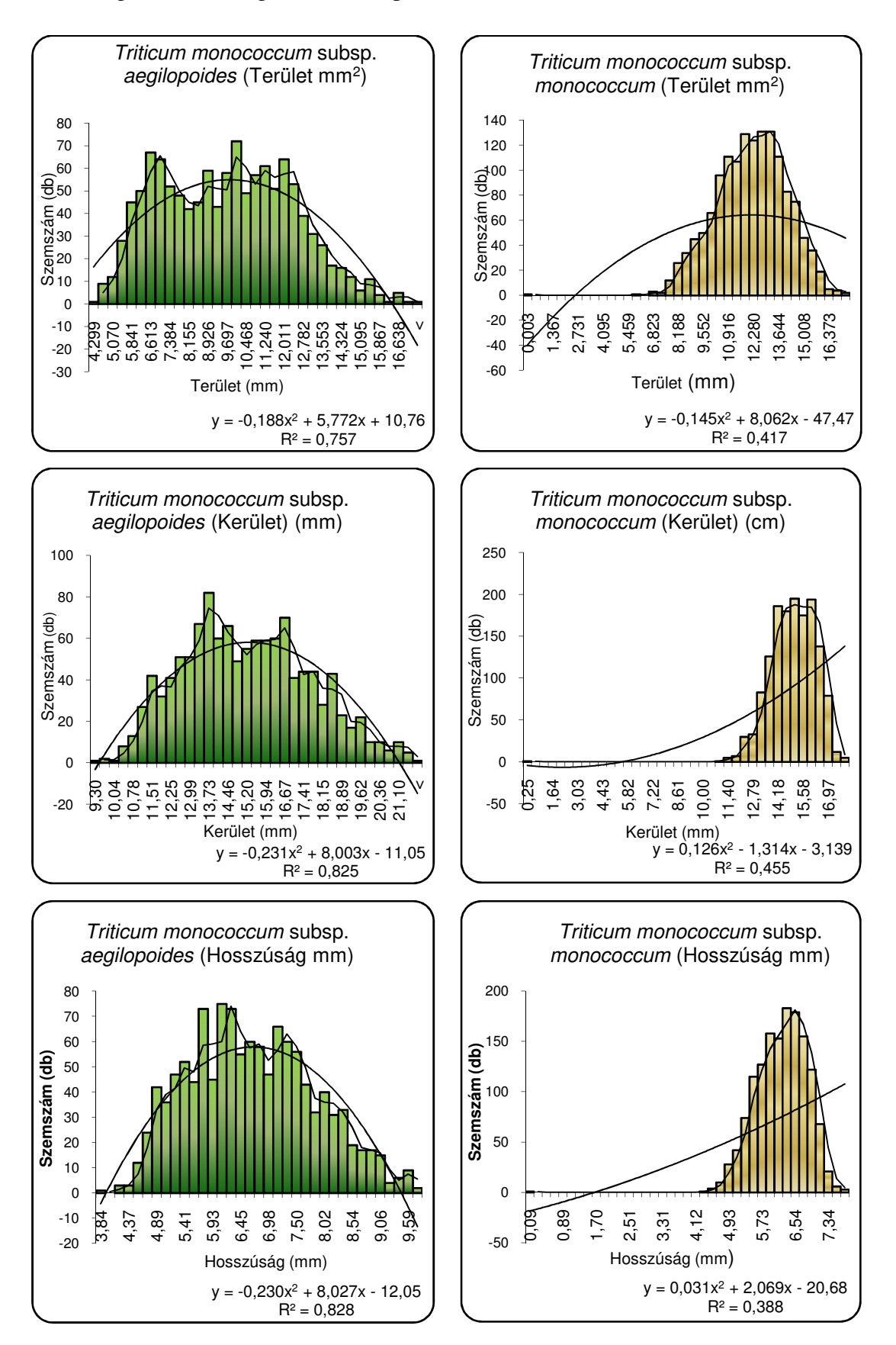

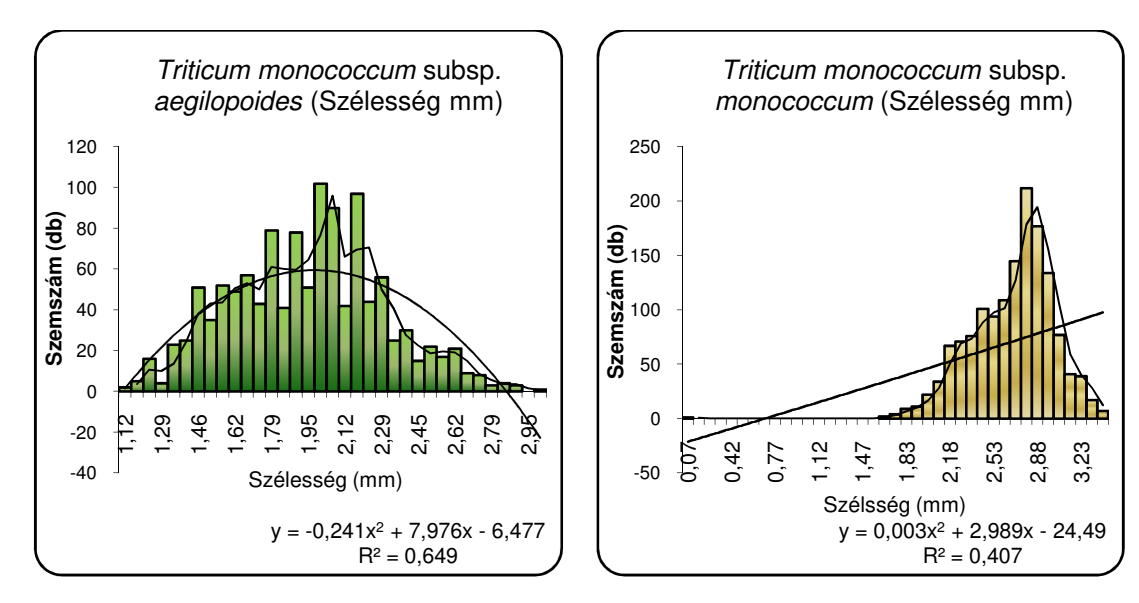

2. ábra. A vad alakor (bal) multimodális és a háziasított alakor (jobb) unimodális hisztogramjai.

Mind a négy paraméter hisztogramján szemmel látható a domesztikáció, az emberi szelekció hatása a diverzitás beszűkülésében. A *T. monococcum* subsp. *aegilopoides* hisztogramjai szélesebb intervallumot fognak át, a szemek eloszlása egyenetlen, több mért értékhez tartozik egyformán magas elemszám. Ez adja a hisztogramok multimodális alakját. Ennek oka az, hogy a genetikai készlet a természet egyfajta eszközének tekinthető arra, hogy megtartsa a géneket arra az esetre, amennyiben a jövőben arra a fajnak szüksége lenne a fennmaradáshoz, pl. változó környezeti körülmény esetén. A természetes szelekciós intenzitás növekedésével, pl. stresszhatások, klímaváltozás révén nő a szenzibilitás, ezt küszöböli ki a változatosság. Az ember domesztikáció során ebből a génkészletből választotta ki azt a szegmenst, amely a számára megfelelő tulajdonságokat hordozta. A táplálékforrásként begyűjtött vad alakorból azt tartották meg és vetették el újra, amely nagyobb méretű volt, megkönnyítve a vetést, betakarítást. Így a *T. monococcum* subsp. *monococcum* mérettani paraméterei már egy beszűkült génkészletet tükröznek, unimodális, haranggörbe jellegű hisztogrammal. Ezt alátámasztják a területre, hosszúságra, szélességre és kerületre vonatkozó adatok egyaránt. Az unimodális hisztogram a multimodálistól egzakt módon elkülöníthető trendvonalak felvételével. Amennyiben a 2-es sorrendű polinomiális trendvonal kettőnél több helyen metszi a mozgó átlag 2-es periódusú trendvonalát, az multimodálisnak tekinthető, amennyiben két metszéspont van, a hisztogram unimodális. Ez alapján elmondható, hogy a *T. monococcum* subsp. *aegilopoides* szemeinek területre, kerületre, hosszúságra és szélességre vonatkozó adatainak

hisztogramja multimodális, tehát vad tételeknek tekinthetőek, a *T. monococcum* subsp. *monococcum* esetében unimodális hisztogramjai a domesztikáltságot igazolják.

### **3.4 Domesztikáció hatásának vizsgálata hisztogramok alapján**

### *Mérettani paraméterek*

Mérettani paramétereket illetően a hisztogramok három részre csoportosulnak. Az elsőbe tartozik a terület, a konvex terület és az ekvivalens átmérő (3. ábra).

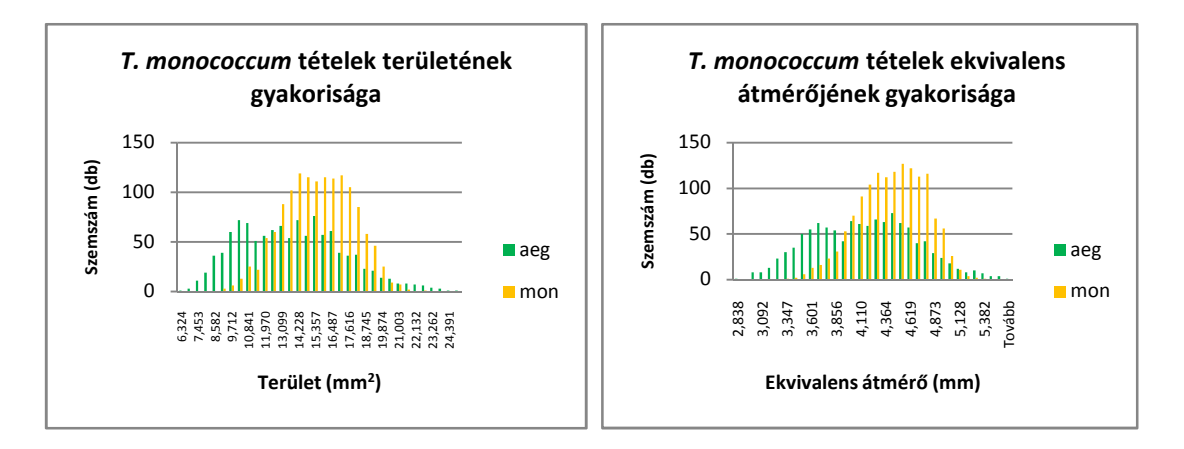

# 3. ábra. A vad és háziasított alakor területének és ekvivalens átmérőjének hisztogramjai.

A hisztogramok alapján elmondható, hogy a *T. monococcum* subsp. *aegilopoides* területre vonatkozó adatai szélesebb skálán mozognak, összességében egy erőteljesen diverz alfaj képét mutatja. Ezzel szemben a *T. monococcum* subsp. *monococcum*  kisebb értékhatárok között mozog, magasabb elemszámmal a jellemző értékeken. Ez a beszűkült intervallum az aegilopoides értékein belül található, ami azt jelzi, hogy a domesztikáció során a *monococcum* szemek területe nem haladta meg a vadon élő ősének értékeit, csak egyöntetűbb lett azon belül. Az *aegilopoides* multimodális hisztogramján két módusz látható, ebből a magasabb értékhez tartozó egybe esik a monococcum móduszával (14,22819 mm<sup>2</sup>), a kisebb értékhez tartozó csoport azonban már kiszelektálódott, a *monococcum* tételből csupán néhány szem mutat olyan alacsony területi értéket. Ugyanez mondható el a területértékkel szorosan korreláló konvex terület értékéről és az ekvivalens átmérő adatairól.

A másik csoportba tartozik a hosszúság, a szem köré írható kör sugara, a kerület és a konvex kerület (4. ábra).

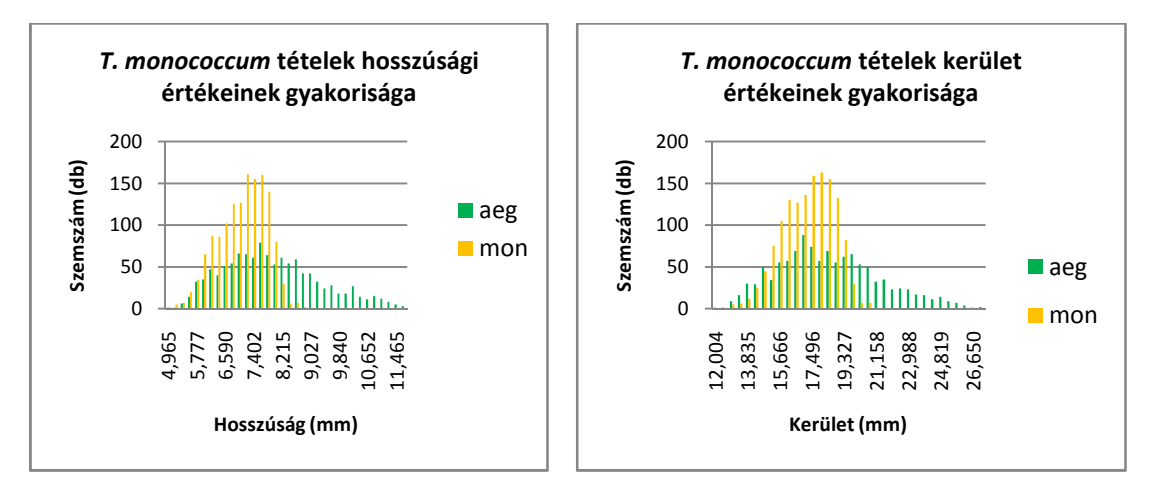

4. ábra. A vad és háziasított alakor hosszúsági és kerületi adatainak hisztogramjai.

Ezeknél a paramétereknél egy erőteljesebb diverzitáscsökkenés figyelhető meg. Az *aegilopoides* értékei jellemzően széles intervallumon mozognak, ezzel szemben a *monoccoum* szemek az intervallum alacsonyabb értékein tömörülnek, a móduszt elérve azonban a szemek előforulási aránya az afölötti értékeknél hirtelen lecsökken és megszűnik. A *monococcum* tételeknél egy bizonyos hosszúsági (8,9776 mm) és kerületi (21,2394 mm) érték fölött egyáltalán nem fordulnak elő szemek, ahol még a vad alfaj szemei nagyobb mennyiségben jellemzőek. Mivel ez a jellemző valószínűleg a hosszúsági érték ilyen jellegű viselkedésére vezethető vissza, amelyre nagy valószínűséggel irányított emberi szelekció nem történt, valószínűbb, hogy ez egy természetes evolúciós reakció a szemek nagyságára, szélességére történő szelektásából adódóan. A szemek szélesebbé, teltebbé válásával azok elérhető hosszúsága bekorlátozódott. Ezt igazolja a szemek szélessége és a szem belsejébe írható kör sugara, a mérettani paraméterek harmadik típusa (5. ábra).

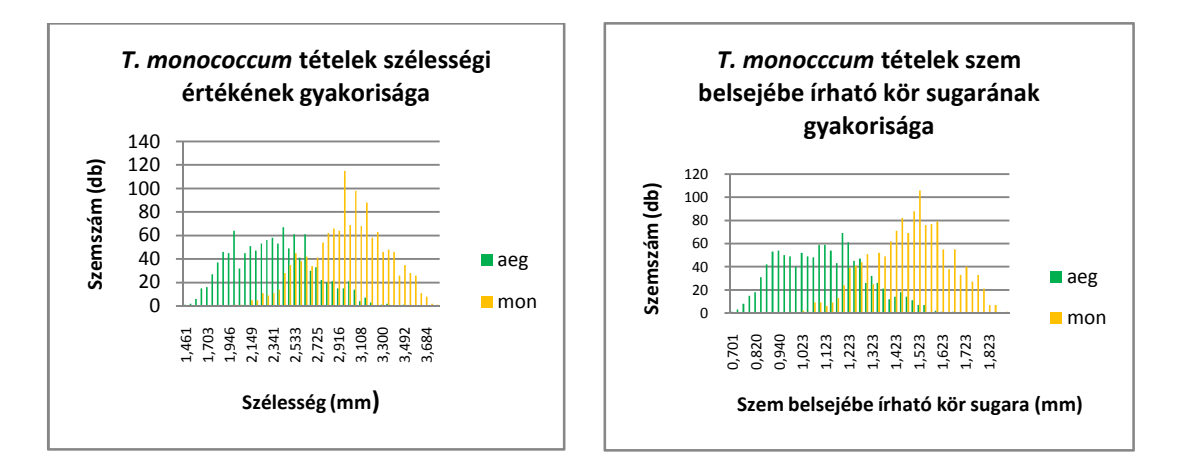

5. ábra. A vad és háziasított alakor szélességének és szem belsejébe írható kör sugarának hisztogramjai.

Itt már egyértelműen jelentkezik a szelekciós hatáson felül egy ebből adódó evolúciós változás. Az aegilopoides legalacsonyabb értékei a *monococcum* esetében már egyáltalán nem fordulnak elő, kiszelektálódtak. Emellett azonban a *monococcum* szemeire már olyan szélességi értékek is jellemzőek, amelyeket a vad *aegilopoides* nem ér el, jelezve, hogy a domesztikált alfaj ezen paraméter esetében már felülmúlja vad ősét. A két alfaj azonban még nem vált szét teljes mértékben. Ugyanezen megállapítások a szem szélességével korreláló paraméterre, a szem belsejébe írható kör sugarára is érvényesek. Ez is jelzi, hogy bár a *T. monococcum* subsp. *monococcum* egy domesztikált alfaj, de a háziasítás első szintjét képviseli.

### *Alaktani paraméterek*

Az előzőekben leírt jelenség figyelhető meg az alaktani paraméterek esetében is, a Formfaktor, az X-Feret átmérő, a kerekség és sugárarány hisztogramjai is azt mutatják, hogy az *aegilopoides* értékei alacsonyabbak, azaz szemei távolabb állnak a tökéletes kör alaktól. Mindkét alfaj esetében van egy értéktartomány, amely a másikra már egyáltalán nem jellemző, az *aegilopoides* alfaj esetében a móduszok is ebbe a tartományba esnek. A *monococcum* esetében a módusz értékénél még miden paraméter esetében találunk *aegilopoide*s szemeket is,de arányuk minimális volt (6. ábra).

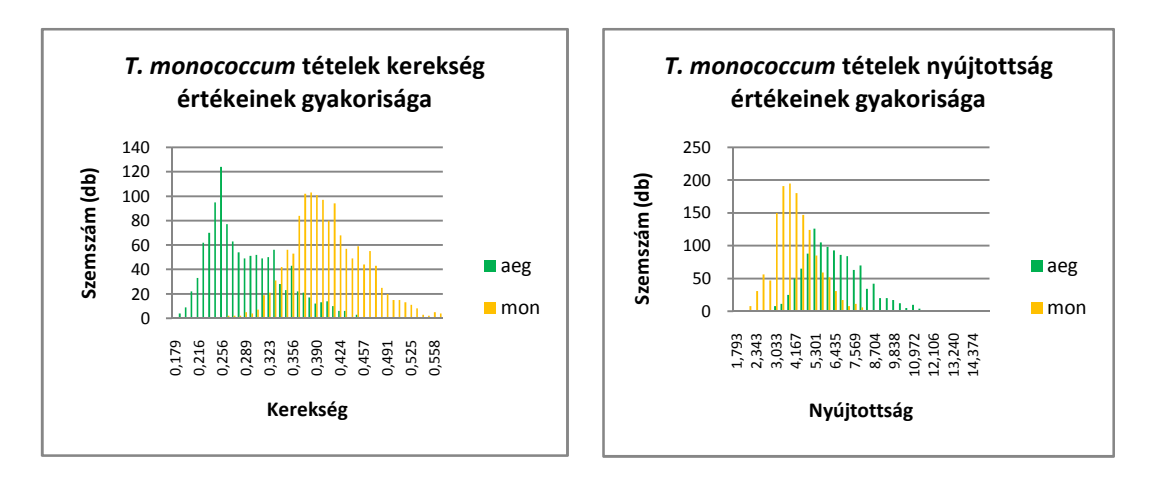

6. ábra. A vad és háziasított alakor kerekség és nyújtottság adatainak hisztogramjai.

Alaktanilag érdekes eredmény, hogy a leírtak tökéletesen igazak a kerekségre, ugyanakkor ezt az erőteljes elkülönülést a nyújtottság már nem teljesen mutatja. A nyújtottság hisztogramján jól látható, hogy a *monococcum* legmagasabb értékei nem maradnak el jelentősen az *aegilopoides* móduszától, míg a kerekség esetében két teljes mértékben elkülönülő, egymástól távol álló módusz látható. Ez alapján a nyújtottságra még inkább egy jelentős szelekciós hatás jellemző, kisebb mértékű evolúciós változással, míg a kerekségen utóbbi jóval nagyobb mértékben jelentkezik.

Alaktani paraméterek közül meg kell említeni a képarányt, a hosszúság és szélesség hányadosát (7. ábra).

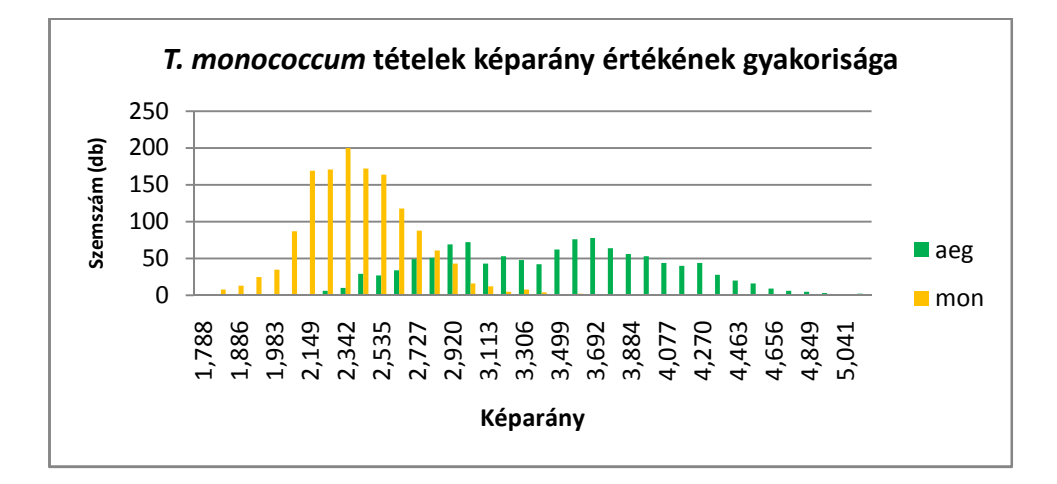

7. ábra. A vad és háziasított alakor képarányának hisztogramja.

A képarányt, mint arányszámot elsősorban a genetikai információk határozzák meg, a környezeti tényezők csupán szélsőséges esetekben vannak hatással az értékeire, ezért jó alapot ad a genetikai információk kinyerésére, az azzal kapcsolatos változásokat tükrözi és az azonosításban is jelentős szerepe van. A hisztogram azt mutatja, hogy a hosszúság és szélesség aránya a domesztikáció során jelentősen beszűkül és alacsonyabb értéket vesz fel a vad őshöz képest, ami a háziasítás folyamán még inkább eltolódik az alacsonyabb érték irányába. Utóbbi megállapítást igazolja, hogy már a domesztikált alakor hisztogramján is megjelennek olyan értékek, a tételek tartalmaznak olyan szemeket, melyek a vad ős esetében még nem fordultak elő.

#### *Intenzitás és színparaméterek*

Az intenzitás és színparaméterek nem mutatnak a két alfaj között lényeges különbséget. Jellemzően a hisztogramok terjedelme azonos, az *aegilopoides* eloszlása a többi paramétertípushoz hasonlóan egyenletesebb, a *monococcum* szűkebb intervallumok között mozog, magasabb értékekkel (8. ábra).

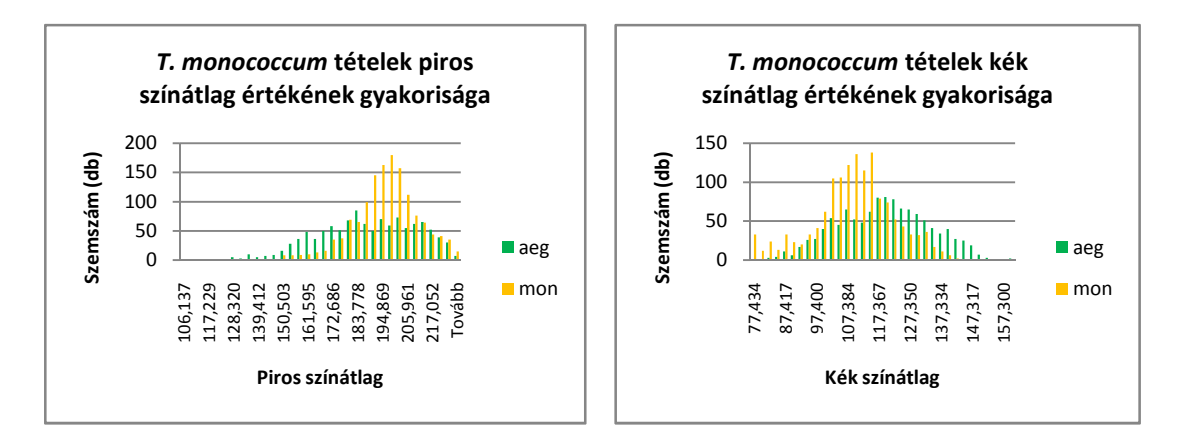

8. ábra. A vad és háziasított alakor piros és kék színátlagának hisztogramjai.

Összességében elmondható, hogy az alakor domesztikált és egy vad tételek morfometriai hisztogramjainak összehasonlításával nyomonkövethető a domesztikáció hatása a szemek morfológiájára. A módszer beigazolta, hogy eszköze lehet a vad és domesztikált növények elkülönítésének is.

# **3.5 Egy ismeretlen taxonómiai besorolású mag meghatározása, besorolása varietas szinten**

Célom volt megvizsgálni, hogy milyen mértékben lehetséges rendszertanilag a fajon belüli beazonosítás, emellett a módszer gyakorlatban való hasznosíthatósága szempontjából számos előnyt jelenthet, ha alkalmas már egyetlen mag azonosítására is. A génbankba beérkező új tételek esetében ennek az a jelentősége, hogy amennyiben a minta inhomogén, az szemenként beazonosítható, így elkerülve a hibás meghatározást és letárolást. A szemenkénti azonosítás jelentősége a régészet minták esetében is nagy jelentőséggel bír. A feltárt szenült minták alakorból sok esetben csak néhány szemet tartalmaznak, ezért azok fajon belüli meghatározása csak olyan módszerrel lehetséges, amely képes egyetlen magot is besorolni a megfelelő rendszertani kategóriába. Mivel a paraméterek között nem volt olyan, amely adatai alapján a tételek mintaelem szinten átfedés nélkül elkülönülnek, ezért összetett módszer kidolgozására volt szükség. A vizsgálat során kidolgozott módszer lépései az alábbiak:

### **Előzetes számítások:**

1. A számításokat a mért paraméterek terében végezzük, 42 dimenziós mintatérben

- 2. Összefoglaló táblázat készítése a 17 vizsgált minta átlagértékeiről a 42 paraméter esetében
- 3. A Minimum- és, Maximumértékek,valamint a Terjedelem Maximális értékre vetített arányának feltűntetése
- 4. Az egyes mintákon mért paraméterek terjedelmének 30% felettiként való előírásával a dimenziószám 25-re csökken, így a pontosság maximálisan 10%-al növelhető
- 5. A paraméterértékek normalizálása (1-re)
- 6. A minták átlagtól való négyzetes eltérésének kiszámítása

### **Számítások ismeretlen minta esetén:**

- 1. Ismeretlen minták paramétereinek lemérése
- 2. Az előzetes számításokban 5-ös és 6-os pontban jelölt számítások elvégzése az ismeretlen mintára
- 3. A 42 vagy 25 dimenziós térben az ismeretlen minta távolságának kiszámítása az egyes osztályoktól (paraméterek négyzetes különbségének az összege vagy paraméterek négyzetes különbségének az összege súlyozva)
- 4. Az előző pontban számított minimális érték azonosítása
- 5. A minimális értéket mutató osztállyal azonosítható az ismeretlen minta

A fent ismertetett módszerrel 85%-os biztonsággal taxonómiailag besorolható egy ismeretlen minta varietas szinten (M5). Egy ismeretlen alakorszem beazonosítása lehetővé válik informatikai módszerekkel, pontosan, gyorsan és objektív módon, támogatva a régészeti beazonosítást, génbanki tárolást.

A minták átlagtól való négyzetes eltérésének kiszámítását követően a kapott értékeket paraméterenként megszoroztam a Főkomponens Analízisben kapott súlyértékekkel is. Az így kapott táblázat tételenkénti összegének legalacsonyabb értéke mutatja meg az ismeretlen mintához tartozó tételt (M5). A módszert ismeretlen mintaként kezelt, a tételekből kiválasztott, beazonosított szemeken tesztelve azonban nem kaptam pontosabb eredményt. Azok a szemek, amelyek tévesen kerültek besorolásra az eredeti módszer által, a PCA súlyozással sem a megfelelő tételbe kerültek. Így ez a lépés elhagyható, mivel az eredmény pontosítja a besorolást, de nem jelent szignifikánsan pontosabb osztályozást.

### **3.6 Új és újszerű tudományos eredmények**

1. Kutatómunkám során kidolgoztam egy módszertant a *T. monococcum* L. faj szemtermésének morfometriai felvételezésére kereskedelmi forgalomban kapható eszközökre alapozva, amely lehetőséget ad génbanki és régészeti alakor tételek adatainak felvételezésére és rögzítésére.

2. A kidolgozott módszertant alkalmazva készítettem egy képi adatbázist a Magyarországon tárolt tizenhét különböző varietas-ba és convarietas-ba tartozó génbanki *T. monococcum* L. tételről. Az így felvételezett 2545 db alakorszemről 42 paraméter adatait rögzítettem, melyek közül 11 mérettani, 20 alaktani és 11 színre és intenzitásra vonatkozó adatokat ír le. Az így elkészített adatbázis alapja lehet későbbi azonosítási és elemzési kutatásoknak.

3. Az elkészített adatbázis alapján igazoltam, hogy taxonómiai szinttől függetlenül, alfajok esetében is jellemző, hogy a szemek mérettani adatainak hisztogramjai vad populáció esetén multimodálisak, domesztikált populáció esetén unimodálisak.

4. Leírást készítettem a domesztikáció morfometriai hatásairól a *T. monococcum* faj esetében.

5. Kidolgoztam egy morfometriai adatbázison alapuló, Euklideszi-térben végzett, legközelebbi-szomszéd alapú taxonómiai osztályozási módszert, amely lehetővé teszi egy *T. monococcum* szem taxonómiai besorolását varietas szinten. A módszer pontosításához a legközelebbi-szomszéd alapú osztályozási módszer számításait elvégeztem a súlyozott Euklideszi-térben is, az eredmények alapján azonban ez a módszer érdemben nem növelte a pontosságot, így ez a lépés elhagyható, mivel nem vezet szignifikánsan pontosabb osztályozáshoz.

### **4. Következtetések és javaslatok**

A vizsgálatok során bebizonyosodott, hogy a morfometria módszere alkalmas növényi termések alapján végzett adatgyűjtésre, elemzésre, ismeretlen tételek taxonómiai besorolására, a *T. moncoccum* L. faj esetében varietas szinten is.

Az itt bemutatott módszer alkalmas az alakor és más gabonák vizsgálatára, lehetőséget nyújtva annak adaptálására további, külföldről származó alakortételek és a hazai génbankokban tárolt *Triticum* tételek felvételezéséhez. A módszer minimális átalakítással más növényfajok termésének, magjának felvételezésére is alkalmas lehet, egyedileg igazítva azok *Triticum*-tól való méret- vagy színbeli eltéréseihez. A szemek digitális képi és morfometriai adatainak rögzítése része lehet a génbanki tárolás kötelező rutinprotokolljának, a kinyert adatok internetes adatbázis formájában való közzététele alapot adhat számos vizsgálatnak a természettudományok legkülönbözőbb területein.

A kapott adatok az itt látott, domesztikációs és evolúciós hatást vizsgáló elemzésén túl alkalmasak széleskörű populációgenetikai vizsgálatokra. Kontrollált kísérlet esetén vizsgálható továbbá az egyes környezeti tényezők, irányított keresztezések, genetikai beavatkozások hatása a morfológiai tulajdonságokra. Emellett más fajok bevonásával a domesztikációs vagy evolúciós változások is tovább elemezhetők. A Triticum nemzetség más, a háziasítás különböző szinten lévő fajait, fajtáit, tételeit vizsgálva a különböző hatások mértéke is meghatározható az egyes domesztikációs fokozatokhoz rendelve.

Emellett az egyedi, szemenkénti azonosítást biztosító számítási rendszer is tovább bővíthető, pontosítható. Az adatbázisok bővítésével a módszer lehetőséget adhat egy Mesterséges Intelligencia alapú automatizált taxonómiai azonosító rendszer kidolgozásához, amely a génbankokban, régészeti leletek esetében egyedülálló lehetőségeket biztosítana nagy elemszámú minták képi és numerikus adatainak rögzítésére és a tételek taxonómiai besorolására.

# **5. Az értekezés témakörében írt tudományos publikációk**

### **Folyóiratcikkek IF-os folyóiratcikk**

GYULAI G., I. ROVNER, S. VINOGRADOV, B. KERTI, A. EMŐDI, E. CSÁKVÁRI, A. KEREKES, Z. MRVACSIK, F. GYULAI (2015): Digital seed morphometry of wild and crop dioecious plants - development and usefulness of the seed diversity index. Seed Science and Technology, 43, pp. 492-506 (ISSN 0251- 0952)

### **Nem IF-os lektorált folyóiratcikk Idegennyelvű**

EMŐDI A., TIRCZKA I., HARTMAN M., DOBOLYI CS., SEBŐK F., GYULAI F. (2014): Two Ancient Wheat Species, Possibilites for the Production of Einkorn and Emmer in Organic Farming. Annals of Faculty Engineering Hunedoara – International Journal of Engineering 12 (2), pp. 43-50 (ISSN: 1584-2665).

MRAVCSIK Z., GYULAI F., VINOGRADOV S., EMŐDI A., ROVNER I., GYULAI G. (2015): Digital seed morphometry for genotype identification – Case study of seeds of excavated (15th century Hungary) and current vinegrape-Acta Botanica Hungarica 57:(1-2) pp. 169-182. (ISBN 1588-2578)

### **Magyar nyelvű**

GYULAI F., EMŐDI A., MRAVCSIK Z., PÓSA P. (2013): Az újkori mezőgazdasági kultúrkörnyezet rekonstrukciója a sárospataki ásatások példáján, GESTA, 2013. XII.: 67-71.

EMŐDI A., GYULAI F., MRAVCSIK Z., GYULAI G., SZ. VINOGRADOV, SZABÓ T. A., I. ROVNER (2014): Digitális magmorfometria I. A termesztett alakor fajták és tájfajták (*T. m*. ssp*. monococcum*) elemzése - Növénytermelés 63: pp. 61- 70.

MRAVCSIK Z., GYULAI G., EMŐDI A., GYULAI F., SZ. VINOGRADOV, I. ROVNER (2014): Magmorfometriai elemzés régészeti és recens szőlőmagmintákon – Kertgazdaság: A Kertészeti és Élelmiszeripari Egyetem, a Magyar Kertészeti Tanács és a Magyar Kertészeti Tudományos Társaság Szakfolyóirata 46:(4) pp. 27- 33.

PÓSA P., EMŐDI A., SCHELLENBERGER J., HAJDÚ M., MRAVCSIK Z., GYULAI F. (2014): Előzetes jelentés Miskolc-Hejő melletti szkíta kori kút növényi maradványainak feldolgozásáról. GESTA MISKOLC 13: pp. 3-18. (ISBN 1417- 2569)

EMŐDI A., GYULAI G., SZ. VINOGRADOV, MRAVCSIK Z., GYULAI F., I. ROVNER (2015): Digitális magmorfometria II. Az alakor (*Triticum monococcum* L.) két alfajtának (*T. m.* ssp. *aegilopoides*, *T. m*. ssp. *monococcum*) magmorfometriai jellemzése - Növénytermelés 64: pp. 23-37.

### **Konferencia kiadványok**

### **Magyar nyelvű teljes**

EMŐDI A., GYULAI F., MRAVCSIK Z., KERTI B., HIDVÉGI N., VINOGRADOV S., SZABÓ T. A., ROVNER I., GYULAI G. (2014): Alakorfajták (*Triticum m. monococcum*) molekuláris, teremsztési és digitális magmorfometriai elemzése. In: Veisz O. (ed.): XX. Növénynemesítési Tudományos Napok, Budapest, 2014. március 18, 125-129. ISBN: 978-963-8351-42-5.

GYULAI G., KERTI B., VINOGRADOV S., EMŐDI A., MRAVCSIK Z., GYULAI F., ROVNER I. (2014): Kétlaki növények magmorfometriai elemzése. In: Veisz O. (ed.): XX. Növénynemesítési Tudományos Napok, Budapest, 2014. március 18, 165- 169. ISBN: 978-963-8351-42-5.

MRAVCSIK Z., GYULAI F., EMŐDI A., KERTI B., VINOGRADOV S., HIDVÉGI N., ROVNER I., GYULAI G. (2014): Régészeti szőlőmagleletek (Vitis vinifera) molekuláris és digitális magmorfometriai azonosítása. In: Veisz O. (ed.): XX. Növénynemesítési Tudományos Napok, Budapest, 2014. március 18, 319-324. ISBN: 978-963-8351-42-5.

#### **Magyar nyelvű absztrakt**

PÓSA P., MRAVCSIK Z., GYULAI G., EMŐDI A., GYULAI F. (2013): Régészeti leletek a növénynemesítésben – Kultúrnövények és fajták maradványai Sárospatak kora újkori (16-17. század) lelőhelyein, XIX. Növénynemesítési Tudományos Nap, Összefoglalók, 131., ISBN 978-963-9639-50-8, (2013.03.07.)

EMŐDI A., PÓSA P., MRAVCSIK Z., SZOLNOKI L., DARÓCZI-SZABÓ L., GYULAI F. (2013): A középkori magyar izmaeliták növényi sokféleségének maradványai, IV. SzaKKKör Konferencia előadásainak összefoglalói, 30.p., In: Takács Márton (szerk.), Gödöllő, Magyarország, 2013.04.22, ISBN:978-963-269- 346-0

PÓSA P., EMŐDI A., MRAVCSIK Z., PÓSA B., GYULAI F. (2014): A növényi diverzitás vizsgálatok újabb eredményei Sárospatak kora újkori lelőhelyein, XIX. Bolyai Konferencia. Budapest, 2014. március 22-23. Összefoglalók, 46-47.

HAJDÚ M., PÓSA P., EMŐDI A., SCHELLENBERGER J., MRAVCSIK Z., GYULAI F. (2014): Előzetes jelentés Miskolc-Hejő melletti szkíta kori kút növényi maradványainak feldolgozásáról. Archeometria, kognitív- és szociálarcheológia konferencia, Miskolc, 2014. április 3-4. Összefoglalók, 18-19.

#### **Idegen nyelvű**

GYULAI F., SZOLNOKI L., DARÓCZI-SZABÓ L., EMŐDI A. (2013): Plant remains of Ismaeliti from Medieval Hungary, 16th Conference of the International Work Group for Palaeoethnobotany, Abstracts book. pp. 125-126., 2013.június17- 2013.június 22., Thessaloniki, Görögország.

EMŐDI A., GYULAI F., MRAVCSIK Z., HIDVÉGI N., KERTI B., VINOGRADOV S., GYULAI G., ROVNER I. (2013): Morphometry of einkorn (*Triticum m. monococcum*) seed populations for providing digital tools for cultivation and variety registration, 2nd Conference of Cereal Biotechnology and Breeding (CBB2), November 5-7, Budapest, Hungary.66.p.

MRAVCSIK Z., GYULAI, F., EMŐDI, A., KERTI, B., HIDVÉGI., N., VINOGRADOV, S., GYULAI, G., ROVNER, I. (2013): Measuring diversity: morphometric monitoring of variation in wheat (Triticum ssp.) seed populations, 2nd Conference of Cereal Biotechnology and Breeding (CBB2), November 5-7, Budapest, Hungary. 67.p.

MRAVCSIK Z., F. GYULAI, A. EMŐDI, G. GYULAI, S. VINOGRADOV, I. ROVNER (2014): Genotype identification of ancient vinegrape (Vitis v. vinifera) seed remains (15th CENT. Hungary) by digital morphometry, Advances in Plant Breeding and Biotechnology Techniques, Book of abstracts, 91-92. p., (Pannonian Plant Biotechnology Association) 2014. április 28-29., Mosonmagyaróvár, Hungary, ISBN: 978-963-89129-5-4

EMŐDI A., F. GYULAI, Z. MRAVCSIK, B. KERTI, N. HIDVÉGI, S. VINOGRADOV, A. T. SZABÓ, I. ROVNER AND G. GYULAI (2014): Variametric analysis of einkorn (*Triticum monococccum* ssp. *monococcum*) seed populations measuring of genetic distances using phenovariation, Advances in Plant Breeding and Biotechnology Techniques, Book of abstracts, 82-84. p., 2014. április 28-29., Mosonmagyaróvár, Hungary

EMŐDI A., VINOGRADOV S., GYULAI G., PÓSA P., MRAVCSIK Z., ROVNER I., GYULAI F. (2015): Digital seed morphometry of the two subspecies of ancient einkorn (*T. m. aegilopoides* and *T. m. monococcum*), Archéométrie, Programme et resumés, 171-172. p., 20<sup>e</sup> Colloque d'archéométrie du GMPCA, 27-30 avril 2015., Besancon, France.

MRAVCSIK Z., GYULAI F., VINOGRADOV S., PÓSA P., EMŐDI A., GYULAI G., ROVNER I., (2015): Morphometrical identification of excavated (15th century Hungary) and current vinegrape (*Vitis v. vinifera*) varieties, Archéométrie, Programme et resumés, 176. p., 20<sup>e</sup> Colloque d'archéométrie du GMPCA, 27-30 avril 2015., Besancon, France.